## **PROGRAM SZKOLENIA IBM Cognos 10 Business Intelligence REPORT STUDIO ADV (IBMC10BI–RS-ADV)**

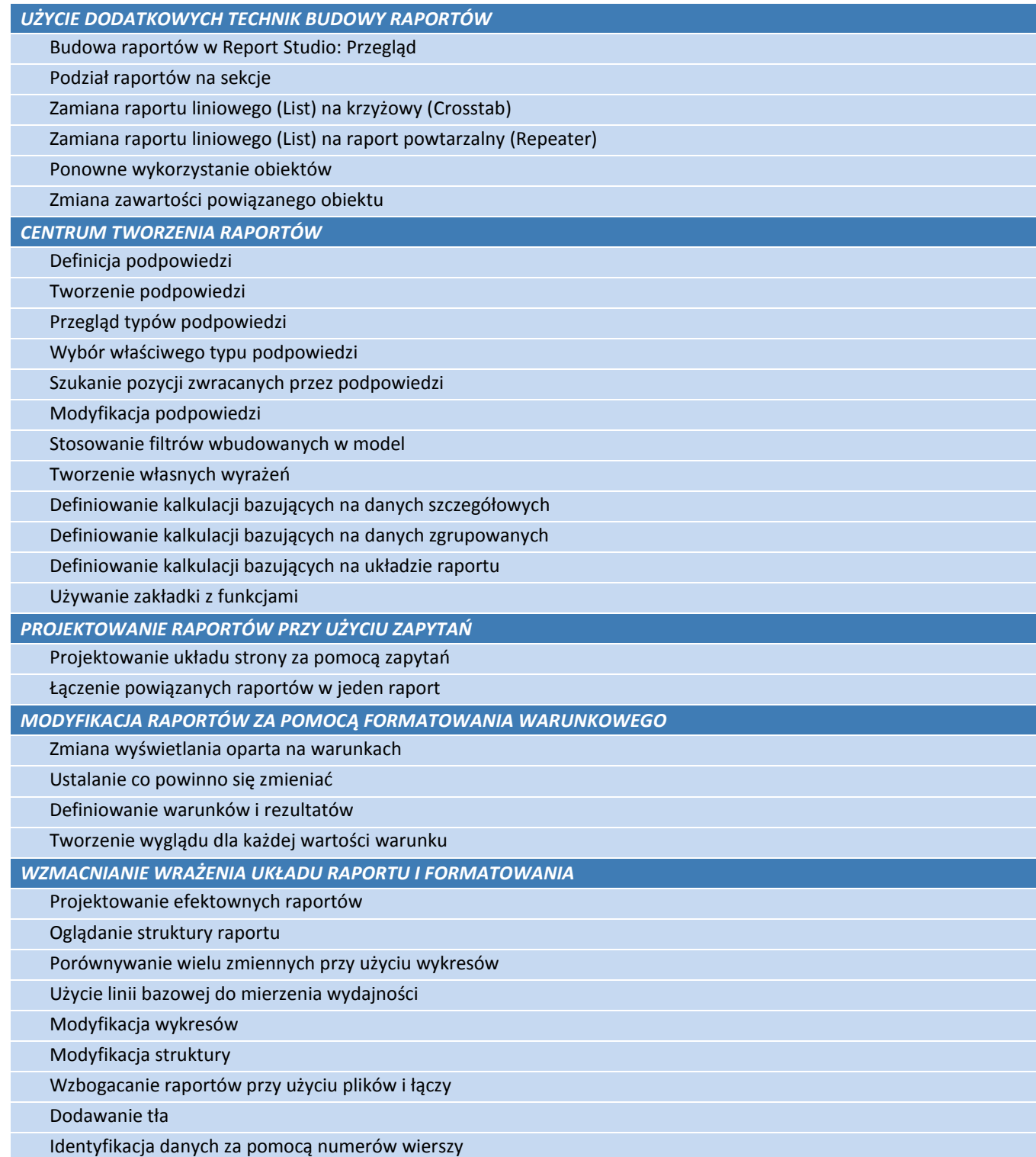

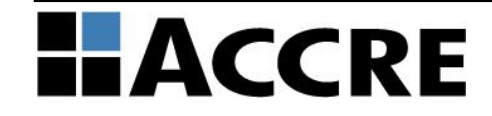

## **PROGRAM SZKOLENIA IBM Cognos 10 Business Intelligence REPORT STUDIO ADV (IBMC10BI–RS-ADV)**

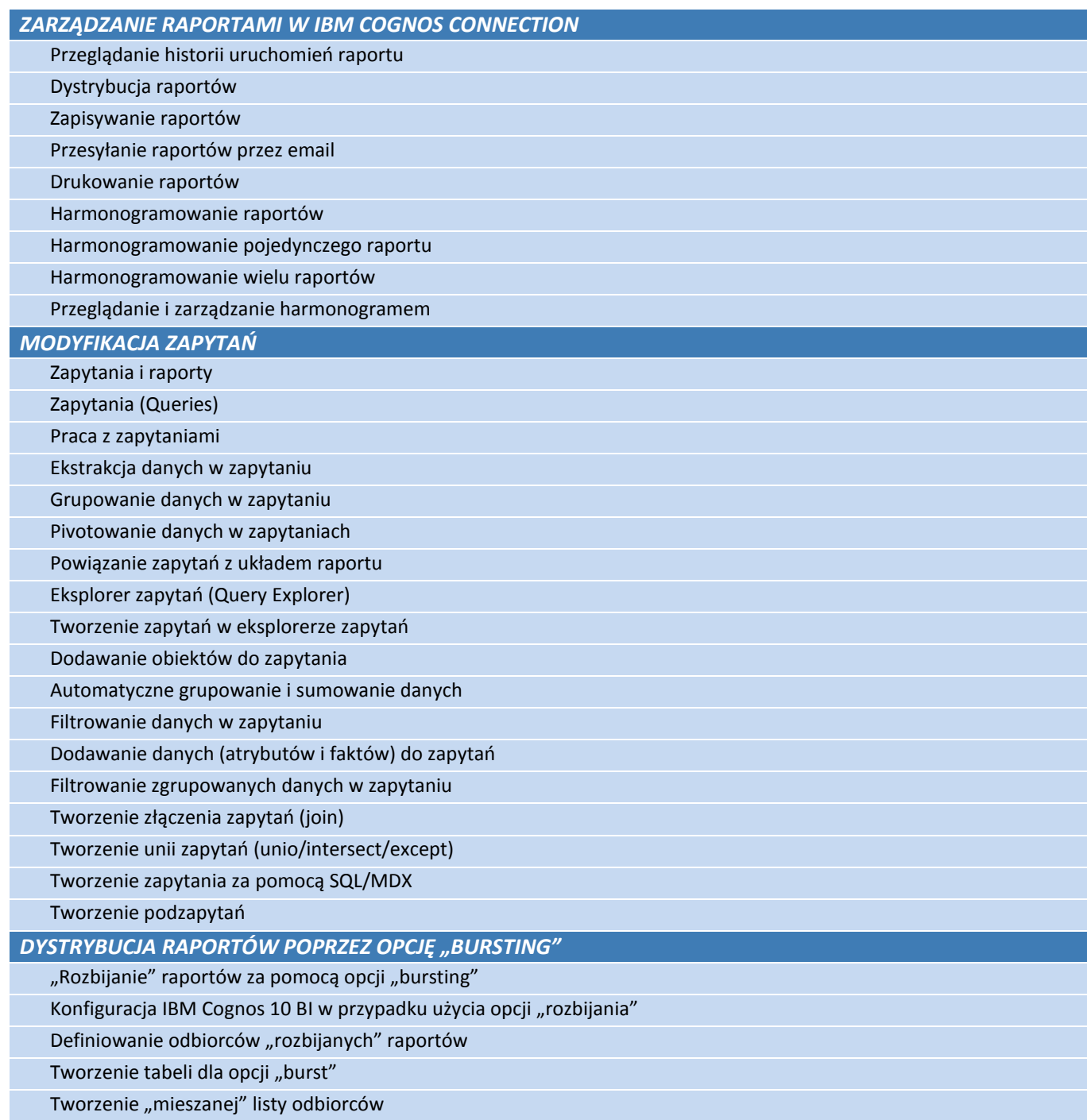

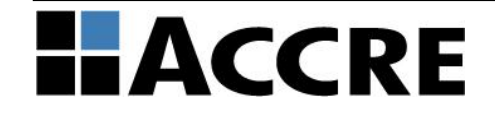

## **PROGRAM SZKOLENIA IBM Cognos 10 Business Intelligence REPORT STUDIO ADV (IBMC10BI–RS-ADV)**

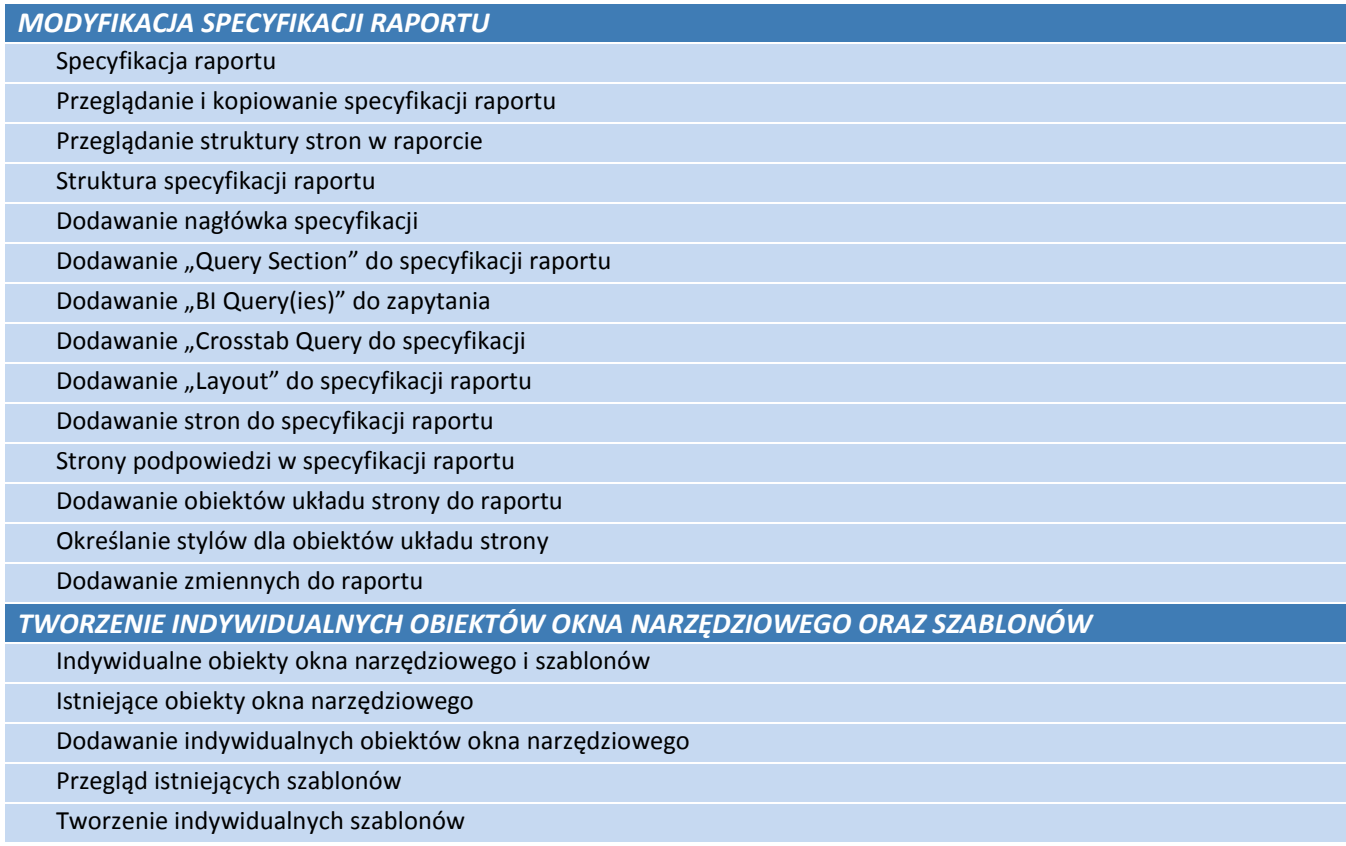

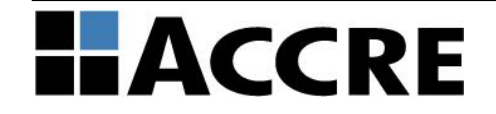